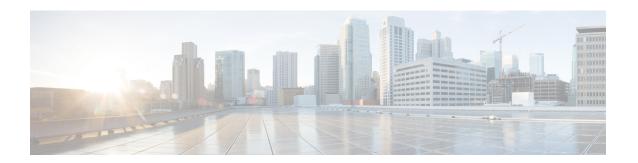

# **Managing VNF Lifecycle Operations**

- Managing the VNF Lifecycle, on page 1
- VNF Lifecycle Operations, on page 2

# **Managing the VNF Lifecycle**

The NFVO communicates with ESC using the ETSI MANO API for lifecycle management of a VNF. A configuration template, the Virtual Network Function Descriptor (VNFD) file describes the deployment parameters and operational behaviors of a VNF type. The VNFD is used in the process of deploying a VNF and managing the lifecycle of a VNF instance.

The lifecycle operations of a VNF instance is as follows:

- 1. Create a VNF Identifier—ESC generates a new VNF Instance Id (a universally unique identifier) that is subsequently used as a handle to reference the instance upon which to execute further operations.
- 2. Instantiate / Deploy VNF—As part of VNF instantiation, ESC instantiates a new VNF instance in the VIM. ESC receives a request to instantiate a VNF instance from NFVO. The instantiate request contains resource requirements, networking and other service operational behaviors. All these requirements along with the VNFD and the grant information provides all the necessary information to instantiate the VNF.
- **3. Operate VNF**—ESC allows you to start and stop a VNF instance. The resources are not released or changed, but the VNF instance in the VIM is toggled between these two states.
- **4. Query VNF**—To query one or more VNF instances known to ESC. This is a specific REST end point that can be filtered to find specific instances. The instances can be filtered using the VNF Instance Id.
  - Also, a separate REST end point allows the NFVO to query the status of one or more lifecycle operation occurrences associated with a VNF. The lifecycle operations can be filtered using a specific occurrence identifier.
- **5. Modify VNF**—ESC allows you to modify the properties of a single VNF instance. The instantiated VNF is updated, and the lifecycle management operation occurrence sends notification to the NFVO about the status of the VNF.
- **6. Scale and Scale to Level VNF**—ESC allows you to scale VNFs in two ways. You can scale a VNF incrementally, or to a specific level.
- 7. **Heal VNF**—ESC heals the VNF when there is a failure.

- **8. Terminate / Undeploy VNF**—To terminate the VNF instance in the VIM. The resources themselves remain reserved for the VNF instance, however the VNF itself is undeployed.
- **9. Delete VNF Identifier**—The resources are fully released in the VIM and in ESC and the associated VNF instance identifier is also released.
- **10. Change Current VNF Package** To change the package upon which the VNF instance is defined without a redeploy of the instance.

For VNF lifecycle operations using REST and NETCONF APIs, see Configuring Deployment Parameters in the Cisco Elastic Services Controller User Guide.

The ESC health monitor API can determine the connectivity of ESC to the NFVO and send appropriate status notifications. For more details, see *Monitoring ESC Health* in the Cisco Elastic Services Controller Administration Guide.

# **VNF Lifecycle Operations**

#### **VNFM Prerequisites**

The following prerequisites must be met for VNF lifecycle operations:

- The resource definitions must be created out of band and must be available before VNF instantiation.
- There are a few options with respect to specifying connections to the VIM. The VIM Connector specifies how ESC connects to the VIM and may be created and validated in advance of deploying a VNF (and identified by name), created as part of the request if new vimConnectionInfo is supplied or as part of the Grant response (all have a common source the NFVO). See VIM Connectors Overview.

#### **NFVO Prerequisites**

- The VNF to be instantiated has to be onboarded to the NFVO within an ETSI compliant VNF package.
  - The NFVO must provide ETSI compliant VNF Packages to ESC.
  - The VNF package must contain a VNF Descriptor (VNFD) file.

The NFVO must support the /vnf\_packages API to allow access to the package artifacts. See chapter 10 in the ETSI GS NFV-SOL 003 specification on the ETSI website for details.

• Update the properties file, *etsi-production.properties* under: /opt/cisco/esc/esc\_database/. The properties file provides details about the NFVO to ESC.

The single property *nfvo.apiRoot* allows specification of the NFVO host and port. For example, nfvo.apiRoot=localhost:8280.

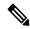

Note

For notes on ESC in HA mode, enabled with ETSI service, see the Cisco Elastic Services Controller Install and Upgrade Guide.

#### **Deployment Request**

The deployment request includes the following tasks:

The VNFD provides a description of the following constructs (see *ETSI GS NFV-SOL 001* specification on the ETSI website for details)

- The deployment level configuration such as deployment flavours and external connections
- The VDU configuration, including any applicable images (Compute)
- The internal connection points (VduCp)
- Any volumes to be created, including any applicable images (VirtualBlockStorage)
- The internal virtual links (VnfVirtualLink)
- Policies and groups for placement, scaling and security

The InstantiateVnfRequest:

- The chosen deployment flavour
- The VIM connection details (vimConnectionInfo Or-Vnfm only)
- Any external networks to which to connect the external connection points (extVirtualLinks)
- Any external networks that may be bound to for internal virtual links (extManagedVirtualLinks)
- A list of key-value pairs to provide deployment specific variables for the deployment (additional Params)

The Grant from the NFVO (see ETSI GS NFV-SOL 003 specification on the ETSI website for details):

- Approved and/or updated resources to be added, updated or removed (UUIDs)
- Confirmed placement information

Each lifecycle management request is submitted to the VNFM through the Ve-Vnfm or Or-Vnfm reference points, SOL002 or SOL003 respectively. In order to invoke the correct API, the {apiRoot} is constructed of the following elements:

```
[http protocol]://[esc ip]:[esc port]/[ve vnfm|or vnfm]
```

and is followed by the apiName and operations, as per the following sections.

## **Creating the VNF Identifier**

Creating the VNF Identifier is the first request for any VNF instance. This identifier is used for all further LCM operations executed by the ETSI API. Resources are neither created nor reserved at this stage.

ESC sends a POST request to create VNF instances:

Method Type:

POST

VNFM Endpoint:

/vnf instances/

HTTP Request Headers:

Content-Type:application/json

Request Payload (ETSI data structure: CreateVnfRequest):

```
"vnfInstanceName": "Test-VNf-Instance",
    "vnfdId": "vnfd-88c6a03e-019f-4525-ae63-de58ee89db74"
Response Headers:
HTTP/1.1 201
X-Content-Type-Options: nosniff
X-XSS-Protection: 1; mode=block
Cache-Control: no-cache, no-store, max-age=0, must-revalidate
Pragma: no-cache
Expires: 0
X-Frame-Options: DENY
Strict-Transport-Security: max-age=31536000 ; includeSubDomains
X-Application-Context: application:8250
Accept-Ranges: none
Location: http://localhost:8250/vnflcm/v2/vnf instances/14924fca-fb10-45da-bcf5-59c581d675d8
Content-Type: application/json; charset=UTF-8
Transfer-Encoding: chunked
Date: Thu, 04 Jan 2018 12:18:13 GMT
Response Body (ETSI Data structure: VnfInstance)
    "id": "14924fca-fb10-45da-bcf5-59c581d675d8",
    "instantiationState": "NOT INSTANTIATED",
    "onboardedVnfPkgInfoId": "vnfpkg-bb5601ef-cae8-4141-ba4f-e96b6cad0f74",
    "vnfInstanceName": "Test-VNf-Instance",
    "vnfProductName": "vnfd-1VDU",
    "vnfProvider": "Cisco",
    "vnfSoftwareVersion": "1.1",
    "vnfdId": "vnfd-88c6a03e-019f-4525-ae63-de58ee89db74",
    "vnfdVersion": "1.3",
    " links": {
        "instantiate": {
           "href":
"http://localhost:8250/vnflcm/v2/vnf instances/14924fca-fb10-45da-bcf5-59c581d675d8/instantiate"
        "self": {
            "href":
"http://localhost:8250/vnflcm/v2/vnf_instances/14924fca-fb10-45da-bcf5-59c581d675d8"
       }
```

For instantiating VNFs, see Instantiating Virtual Network Functions, on page 4.

## **Instantiating Virtual Network Functions**

The instantiation request triggers several message exchanges, which allow the call flow to deploy a VNF instance. The resources for the VNF are only allocated when the VNF instance is instantiated. The request requires the VNF instance identifier, returned by the Create VNF request to be encoded into the URL to which the request is posted.

The instantiation sub-tasks within the flow include:

- 1. Retrieving the VNF Descriptor (VNFD) template from the NFVO.
- 2. Requesting permission from the NFVO (bi-directional Grant flow). For more information see, Requesting Permission via Grant.

```
Example for SOL003:
```

Method type:

POST

#### VNFM Endpoint:

/vnf instances/{vnfInstanceId}/instantiate

### HTTP Request Header:

Content-Type:application/json

#### Request Payload (ETSI data structure: InstantiateVnfRequest)

```
"flavourId": "default",
"extVirtualLinks": [
  {
      "id": "extVL-dbf477ad-199a-47ff-939a-cb0101c92585",
      "resourceId": "ext-net",
      "extCps": [
          "cpdId": "ecp_1_vdu_node_1",
          "cpConfig": {
            "cp1": {
              "cpProtocolData": [
                  "layerProtocol": "IP OVER ETHERNET",
                  "ipOverEthernet": {
                    "ipAddresses": [
                        "numDynamicAddresses": "1",
                        "subnetId": "23bb3-742aa-8213eb-dded2"
                        "type": "IPV4"
                    ]
                  }
                }
             ]
            }
    ],
    "extManagedVirtualLinks": [
        {
            "id": "my-network",
            "resourceId": "93fb90ae-0ec1-4a6e-8700-bf109a0f4fba",
            "virtualLinkDescId": "VLD1"
    ],
    "vimConnectionInfo": {
    "default_openstack_vim": {
            "accessInfo": {
                "password": "******,
                "username": "admin",
                "vim project": "tenantName"
            "extra": {
                "name": "esc"
               "interfaceInfo": {
                "baseUrl": "http://localhost:8080"
            },
```

The *flavourld* value must be the same as a single flavour\_id specified in the VNFD.

The previous example also includes an external connection point with a subnet defined. The IP addresses are allocated from that subnet. For information on fixed IP or MAC addresses, see Scaling Virtual Network Functions Using ETSI API.

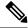

Note

The Grant response from the NFVO provides the vimConnectionInfo. It is not provided in the *SOL002* payload. This is required in some cases since the SOL002 payloads do not include the vimConnectionInfo information.

You can customize the VNF before instantiation by adding variables to the VNFD template. The values that map to those variables are supplied in the *additionalParams* field of the LCM request. The variables are key-value pairs, where the value can be either a list, string, numeric or boolean.

When the VNFD is retrieved by the VNFM, the *additionalParams* variables are merged into the VNF instance data from the original request received to form instance-specific data.

The list of parameters supplied is driven by the contents of the VNFD; the *additionalParams* specified in the request are used by the VNFD using the get\_input TOSCA method within the VNFD. For example, the cpus, and mem size variables are merged with the placeholders within the VNFD. For example:

```
tosca_definitions_version: tosca_simple_yaml_1_3
  - cisco nfv_sol001_types.yaml
  - etsi nfv sol001 vnfd 3 3 1 types.yaml
metadata:
  template name: Example
  template author: Cisco Systems
  template version: '1.0'
topology template:
  inputs:
      description: Number of CPUs
      type: string
      default: "2"
    MEM SIZE:
      description: Memory size
      type: string
      default: "512 MB"
    VIM FLAVOR:
      description: VIM Flavor
      type: string
      default: "Automation-Cirros-Flavour"
    BOOTUP TIME:
      description: Time taken to boot the VNF
```

```
type: string
      default: "1800"
  substitution_mappings:
   node type: cisco.1VDU.1 0.1 0
    requirements:
      - virtual_link: [ node_1_nic0, virtual_link ]
node templates:
    vdu1:
      type: tosca.nodes.nfv.Vdu.Compute
      properties:
       name: vdu1
        description: Example
        configurable properties:
          additional vnfc configurable properties:
            vim flavor: { get input: VIM FLAVOR }
           bootup time: { get input: BOOTUP TIME }
        vdu profile:
         min number of instances: 1
          max number of instances: 1
      capabilities:
        virtual compute:
          properties:
            virtual cpu:
             num_virtual_cpu: { get_input: CPUS }
            virtual memory:
              virtual mem size: { get input: MEM SIZE }
node_1_nic0:
      type: tosca.nodes.nfv.VduCp
      properties:
       order: 0
       layer protocols: [ ipv4 ]
       protocol:
          - associated layer protocol: ipv4
        trunk mode: false
        virtual network interface requirements:
          - support mandatory: true
            network interface requirements:
              management: "false"
              name override: { get input: SRIOV A INT NAME }
              iface_type: "direct"
      requirements:
        - virtual binding: vdu 1
```

If a modification request with new *additionalParams* variables is submitted for the same VNF instance, then the new variables overwrites the existing values for those keys. The VNFM uses the new variables for deployment.

Although internal links are designed to be ephemeral, in some deployment scenarios they can be bound to external links that outlive the VNF. Consider the following example VNFD fragment:

```
automation_net:
  type: tosca.nodes.nfv.VnfVirtualLink
properties:
    connectivity_type:
       layer_protocols: [ ipv4 ]
    description: Internal Network VL
    vl_profile:
       max_bitrate_requirements:
       root: 10000
```

```
min_bitrate_requirements:
   root: 0
virtual_link_protocol_data:
   - associated_layer_protocol: ipv4
   13_protocol_data:
   ip_version: ipv4
   cidr: 1.180.10.0/29
   dhcp enabled: true
```

To specify an external virtual link to be used in place of automation\_net in the VNF deployment, the following data structure is used as part of the instantiation request:

Although the ETSI specifications only support the concept of ephemeral volumes, many vendors require the specification of a persistent volume and so Cisco has implemented an extension to support this. The VIM resource Id of the persistent volume can be supplied as an *additionalParams* key (that matches the get\_input in the VNFD) and replace a volume in the VNFD using an optional property, as per the following example:

```
example-volume:
  type: tosca.nodes.nfv.Vdu.VirtualBlockStorage
  properties:
    virtual_block_storage_data:
        size_of_storage: 200 GB
        vdu_storage_requirements:
            resource_id: { get_input: EX_VOL_UUID }
        vol_id: "0"
        bus: ide
        type: LUKS
```

#### **Requesting Permission via Grant**

The ETSI API requests permission from the NFVO to complete lifecycle management operations for the VNF instance resources and gets resource Ids for any resources pre-provisioned. Following is an example of GrantRequest:

```
"id": "res-c5ece35c-89e3-4d29-b594-ee9f6591f061",
      "resourceTemplateI d": "node 1 nic0",
      "type": "LINKPORT",
      "vduId": "vdu1"
    },
      "id": "res-e88d8461-5f5a-4dba-af14-def82ce894e5",
      "resourceTemplateId": "automation net",
      "type": "VL"
   links":
    "vnfInstance":
     "href": "https://172.16
.255.8:8251/vnflcm/v2/vnf instances/14924fca-fb10-45da-bcf5-59c581d675d8"
    "vnfLcmOpOcc":
     "href":
"https://172.16.255.8:8251/vnflcm/v2/vnf lcm op occs/457736f0-c877-4e07-8055-39dd406c616b"
}
The corresponding grant returned may look like the following:
    "id": "grant-0b7d3420-e6ee-4037-b116-18808dea4e2a",
    "vnfInstanceId": "14924fca-fb10-45da-bcf5-59c581d675d8",
    "vnfLcmOpOccId": "457736f0-c877-4e07-8055-39dd406c616b",
    "addResources": [
        {
            "resourceDefinitionId": "res-labb1609-a1f3-418a-a7a0-2692a5e53311",
            "vimConnectionId": "esc-005e4412-e056-43a9-8bc0-d6699c968a3c"
        },
            "resourceDefinitionId": "res-c5ece35c-89e3-4d29-b594-ee9f6591f061",
            "vimConnectionId": "esc-005e4412-e056-43a9-8bc0-d6699c968a3c"
        },
            "resourceDefinitionId": "res-e88d8461-5f5a-4dba-af14-def82ce894e5",
            "vimConnectionId": "esc-005e4412-e056-43a9-8bc0-d6699c968a3c"
        }
    1,
    "vimAssets": {
        "computeResourceFlavours": [
                "vimConnectionId": "esc-005e4412-e056-43a9-8bc0-d6699c968a3c",
                "vimFlavourId": "Automation-Cirros-Flavor",
                "vnfdVirtualComputeDescId": "vdu1"
        ],
        "softwareImages": [
                "vimConnectionId": "esc-005e4412-e056-43a9-8bc0-d6699c968a3c",
                "vimSoftwareImageId": "Automation-Cirros-DHCP-2-IF",
                "vnfdSoftwareImageId": "vdu1"
            }
        ]
    "vimConnections": {
    "default_openstack_vim": {
```

```
"vimId": "default_openstack_vim",
            "vimType": "OPENSTACK",
            "accessInfo": {
               "vim project": "admin"
       }
    "zones": [
        {
            "id": "zone-c9f79460-7a23-43e4-bb6d-0683e2cdb3d4",
            "vimConnectionId": "default_openstack_vim",
            "zoneId": "default"
        },
        {
           "id": "zone-4039855e-a2cb-48f8-996d-b328cdf9889a",
            "vimConnectionId": "default_openstack_vim",
            "zoneId": "nova"
     links": {
        "self": {
            "href":
"http://localhost:8280/grant/v1/grants/grant-0b7d3420-e6ee-4037-b116-18808dea4e2a"
        "vnfInstance": {
           "href": "https://172.16
.255.8:8251/vnflcm/v1/vnf instances/14924fca-fb10-45da-bcf5-59c581d675d8"
        "vnfLcmOpOcc": {
            "href":
"https://172.16.255.8:8251/vnflcm/v1/vnf lcm op occs/457736f0-c877-4e07-8055-39dd406c616b"
       }
```

The grant request is accepted only if all the requested resources have been granted, else the grant is rejected.

## **Querying Virtual Network Functions**

Querying VNFs does not affect the state of any VNF instance. This operation simply queries ESC for all the VNF instances it knows about, or a specific VNF instance.

```
Method Type:

GET

VNFM Endpoint:

/vnf_instances/vnf_instances/{vnfInstanceId}}

HTTP Request Header:

Content-Type: application/json

Request Payload:

not applicable.

Response Headers:

< HTTP/1.1 200

HTTP/1.1 200

< X-Content-Type-Options: nosniff

X-Content-Type-Options: nosniff
```

```
< X-XSS-Protection: 1; mode=block
X-XSS-Protection: 1; mode=block
< Cache-Control: no-cache, no-store, max-age=0, must-revalidate
Cache-Control: no-cache, no-store, max-age=0, must-revalidate
< Pragma: no-cache
Pragma: no-cache
< Expires: 0
Expires: 0
< X-Frame-Options: DENY
X-Frame-Options: DENY
< Strict-Transport-Security: max-age=31536000 ; includeSubDomains
Strict-Transport-Security: max-age=31536000; includeSubDomains
< X-Application-Context: application:8250
X-Application-Context: application:8250
< Accept-Ranges: none
Accept-Ranges: none
< ETag: "2"
ETag: "2"
< Content-Type: application/json;charset=UTF-8
Content-Type: application/json; charset=UTF-8
< Transfer-Encoding: chunked
Transfer-Encoding: chunked
< Date: Thu, 04 Jan 2018 12:25:32 GMT
Date: Thu, 04 Jan 2018 12:25:32 GMT
```

Response Body for a single VNF Instance (ETSI Data structure:VnfInstance)

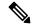

Note

The ETag response header is only returned for a single VNF query (that is, one with the VNF Instance ID specified). The ETag value is conditionally used during any subsequent VNF modify operations.

```
" links": {
    "instantiate": {
     "href":
"http://localhost:8250/vnflcm/v2/vnf instances/14924fca-fb10-45da-bcf5-59c581d675d8/instantiate"
    "self": {
     "href":
"http://localhost:8250/vnflcm/v2/vnf instances/14924fca-fb10-45da-bcf5-59c581d675d8"
 "id": "14924fca-fb10-45da-bcf5-59c581d675d8",
 "instantiationState": "NOT INSTANTIATED",
 "onboardedVnfPkqInfoId": "vnfpkq-bb5601ef-cae8-4141-ba4f-e96b6cad0f74",
 "vnfInstanceName": "Test-VNf-Instance",
 "vnfProductName": "vnfd-1VDU",
 "vnfProvider": "Cisco",
  "vnfSoftwareVersion": "1.1",
 "vnfdId": "vnfd-88c6a03e-019f-4525-ae63-de58ee89db74",
 "vnfdVersion": "2.1"
```

The query VNF operation output shows the instantiated state of the VNF. The *InstantiatedVnfInfo* element shows the VIM resource information for all the VNFs.

```
For example:
```

```
{
  "instantiatedVnfInfo": {
```

```
"extCpInfo": [
  {
    "cpProtocolInfo": [
         "ipOverEthernet": {
           "ipAddresses": [
               "addresses": [
                 "172.16.235.19"
               ],
               "isDynamic": false,
               "type": "IPV4"
            }
          ],
           "macAddress": "fa:16:3e:4b:f8:03"
         },
         "layerProtocol": "IP OVER ETHERNET"
       }
    1.
     "cpdId": "anECP",
    "id": "extCp-4143f7d4-f581-45fc-a730-568435dfdb4f"
  }
],
 "extManagedVirtualLinkInfo": [
  {
    "id": "net-d39bc4de-285c-4056-8113-24eccf821ebc",
     "networkResource": {
      "resourceId": "my-network",
       "vimConnectionId": "esc-b616e5be-58ce-4cfc-8eee-e18783c5ae5d"
    },
    "vnfLinkPorts": [
      {
        "cpInstanceId": "vnfcCp-9b24c9e0-1b28-4aba-a9df-9bfc786bfaed",
         "cpInstanceType": "EXT CP"
        "id": "vnfLP-9b24c9e0-1b28-4aba-a9df-9bfc786bfaed",
         "resourceHandle": {
          "resourceId": "926b7748-61d9-4295-b9ff-77fceb05589a",
           "vimConnectionId": "esc-b616e5be-58ce-4cfc-8eee-e18783c5ae5d"
      }
    ],
     "vnfVirtualLinkDescId": "my-network"
   }
1,
"extVirtualLinkInfo": {
   "id": "extLP-4143f7d4-f581-45fc-a730-568435dfdb4f",
   "resourceHandle": {
       "resourceId": "d6a4c231-e77c-4d1f-a6e2-d3f463c4ff72"
   },
   "extLinkPorts": {
       "id": "extLP-4143f7d4-f581-45fc-a730-568435dfdb4f",
        "resourceHandle": {
             "resourceId": "d6a4c231-e77c-4d1f-a6e2-d3f463c4ff72 "
       }
   },
   "currentVnfExtCpData": [
       {
             "cpdId": "extCp-4143f7d4-f581-45fc-a730-568435dfdb4f",
             "cpConfig": {
                  "vm1 nic0": {
                  "linkPortId": "extLP-4143f7d4-f581-45fc-a730-568435dfdb4f"
             }
        }
```

```
]
    "id": "extVL-b9bd55a9-4bd9-4ad8-bf67-ba1e7b82aca6",
      "resourceHandle": {
      "resourceId": "anECP",
      "vimConnectionId": "esc-b616e5be-58ce-4cfc-8eee-e18783c5ae5d"
 }
],
"flavourId": "bronze",
"scaleStatus": [
 {
   "aspectId": "default scaling aspect",
    "scaleLevel": 1
 }
],
"vnfState": "STARTED",
"vnfcResourceInfo": [
    "computeResource": {
      "resourceId": "a21f0b15-ec4b-4968-adce-1ccfad118caa",
      "vimConnectionId": "default openstack vim"
   "id": "res-89a669bb-fef4-4099-b9fe-c8d2e465541b",
    "vduId": "vdu_node_1",
    "vnfcCpInfo": [
      {
        "cpProtocolInfo": [
            "ipOverEthernet": {
              "ipAddresses": [
                  "addresses": [
                    "172.16.235.19"
                  "isDynamic": false,
                  "type": "IPV4"
                }
              ],
              "macAddress": "fa:16:3e:4b:f8:03"
            "layerProtocol": "IP OVER ETHERNET"
         }
        "cpdId": "node_1_nic0",
        "id": "vnfcCp-c09d5cf2-8727-400e-8845-c4d5cb479db8",
        "vnfExtCpId": "extCp-4143f7d4-f581-45fc-a730-568435dfdb4f"
     },
        "cpProtocolInfo": [
            "ipOverEthernet": {
              "ipAddresses": [
                  "addresses": [
                    "172.16.235.16"
                  "isDynamic": false,
                  "type": "IPV4"
              "macAddress": "fa:16:3e:94:b3:91"
            },
```

#### **Selecting Attributes for VNF Query**

You can select the attributes to appear in the VNF Query response using the attribute selector. You can mark the attributes for including or excluding from a query. You can exclude some of the attributes that are not required, for example attributes with a lower bound of zero on their cardinality (e.g. 0..1, 0..N) and that are not mandatory (subject to certain conditions).

By selecting only the necessary attributes in the query reduces the amount of data exchanged over the interface and processed by the API consumer application.

The table lists the URI query parameters for selecting attributes for the GET Request.

Table 1: Selecting Attributes for GET Request

| Parameter  | Definition                                                                                                    |  |
|------------|----------------------------------------------------------------------------------------------------|--|
| all_fields | Requests all complex attributes included in the response, including those suppressed by exclude_default. It is opposite to the <i>exclude_default</i> paramete. The API producer supports the all_fields parameter for certain resources.                                                                                                    |  |
|            | <b>Note</b> The complex attributes are structured attributes or arrays.                                                                                                    |  |
| fields     | Requests to include only the listed complex attributes in the response.                                                                                                    |  |
|            | The parameter is formatted as a list of attribute names. An attribute name can either be the name of an attribute, or a path consisting of the names of multiple attributes with parent-child relationship, separated by "/". The attribute names in the list can be separated by comma (","). The valid attribute names for a particular GET request are the names of all complex attributes in the expected response that have a lower cardinality bound of 0 and that are not conditionally mandatory. |  |
|            | The API producer supports the fields parameter for certain resources. The details are defined in the clauses specifying the actual resources.                                                                                                    |  |
|            | The "/" and "~" characters in attribute names in an attribute selector will be escaped according to the IETF standards.                                                                                                    |  |
|            | The "," character in attribute names in an attribute selector will be escaped by replacing it with "~a".                                                                                                    |  |
|            | Further, percent-encoding applies to the characters that are not allowed in a URI query part according to the IETF standards.                                                                                                    |  |

| Parameter       | Definition                                                                                                    |
|-----------------|----------------------------------------------------------------------------------------------------|
| exclude_fields  | Requests to exclude the listed complex attributes from the response. For the format, eligible attributes and support by the API producer, the provisions defined for the "fields" parameter will apply.                                                                                                    |
| exclude_default | Requests to exclude a default set of complex attributes from the response. Not every resource has a default set. Only complex attributes with a lower cardinality bound of zero that are not conditionally mandatory can be included in the set.                                                                                                    |
|                 | The API producer supports this parameter for certain resources.                                                                                                    |
|                 | The exclude_default parameter is a flag and has no value.                                                                                                    |
|                 | If a resource supports attribute selector, and none of the attribute selector parameters is specified in a GET request, then the <b>exclude_default</b> parameter becomes the default. To emulate the original behaviour of GET Request, you can either supply the <b>all_fields</b> flag or set the ETSI property <b>attribute.selector.default.all_fields</b> to true which changes the behaviour, when no attribute selectors are provided, to all_fields. |

The GET Response validates the parameter combinations in the GET Request. The table defines the valid parameter combinations.

Table 2: Parameter combinations for Get Response

| Parameter Combination                     | GET Response                                                                                                    |  |
|-------------------------------------------|----------------------------------------------------------------------------------------------------|--|
| (none)                                    | Includes same as exclude_default.                                                                                                    |  |
| all_fields                                | Includes all the attributes.                                                                                                    |  |
| fields= <list></list>                     | Includes all the attributes except all complex attributes with minimum cardinality of zero that are not conditionally mandatory, <b>and</b> that are not provided in <li>in <li>ist&gt;.</li></li>                                                                                                    |  |
| exclude_fields= <list></list>             | Includes all attributes <b>except</b> those complex attributes with a minimum cardinality of zero that are not conditionally mandatory, <b>and</b> that are provided in <li>list&gt;.</li>                                                                                                    |  |
| exclude_default                           | Includes all attributes <b>except</b> those complex attributes with a minimum cardinality of zero that are not conditionally mandatory, <b>and</b> that are part of the <i>default exclude set</i> defined in the present document for the particular resource.                                                 |  |
| exclude_default and fields= <list></list> | Includes all attributes <b>except</b> those complex attributes with a minimum cardinality of zero that are not conditionally mandatory <b>and</b> that are part of the <i>default exclude set</i> defined in the present document for the particular resource, <b>but</b> that are not part of <li>st&gt;.</li> |  |

The GET Request for resources such as VNF Instances, VNF LCM Operation Occurrences, and PM Jobs supports the selection of attributes.

Table 3: Resources supporting the selection of attributes

| Name                    | Cardinality | Description                                                                                                    |
|-------------------------|-------------|----------------------------------------------------------------------------------------------------|
| VNF Instances           |             |                                                                                                    |
| exclude_default         | 01          | Indicates to exclude the following complex attributes from the response.                                                                                                    |
|                         |             | The following attributes are excluded from the VnfInstance structure in the response body if this parameter is provided, or none of the parameters (all_fields, fields exclude_fields, exclude_default) are provided: |
|                         |             | • vnfConfigurableProperties                                                                                                    |
|                         |             | • vimConnectionInfo                                                                                                    |
|                         |             | • instantiatedVnfInfo                                                                                                    |
|                         |             | • metadata                                                                                                    |
|                         |             | • extension                                                                                                    |
| VNF LCM operation occur | rences      |                                                                                                    |
| exclude_default         | 01          | The following attributes are excluded from the VnfLcmOpOcc structure in the response body if this parameter is provided, or none of the parameters (all_fields, fields exclude_fields, exclude_default) are provided: |
|                         |             | • operationParams                                                                                                    |
|                         |             | • error                                                                                                    |
|                         |             | • resourceChanges                                                                                                    |
|                         |             | • changedInfo                                                                                                    |
|                         |             | changedExtConnectivity                                                                                                    |
| PM Jobs                 |             |                                                                                                    |

| Name            | Cardinality | Description                                                                                                    |
|-----------------|-------------|----------------------------------------------------------------------------------------------------|
| exclude_default | 01          | The following attributes are excluded from the PmJob structure in the response body if this parameter is provided, or none of the parameters (all_fields, fields, exclude_fields, exclude_default) are provided:  • Reports |

For information on VNF lifecycle operations, see VNF Lifecycle Operations, on page 2.

## **Modifying Virtual Network Functions**

You can modify or update the properties of a VNF instance, which is in the NOT\_INSTANTIATED state, using the modify VNF lifecycle operation. ESC receives a PATCH request from NFVO to modify a single VNF instance.

A JSON merge algorithm is applied from the input payload against the stored data to modify the VNF instance.

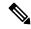

Note

Modifying VNF operation updates only the properties, but not the functionality of the VNF. The modify operation is only valid on a VNF instance resource that is NOT\_INSTANTIATED.

The following properties of an existing VNF instance can be modified:

- vnfInstanceName
- vnfInstanceDescription
- onboardedVnfPkgInfoId (null value is not allowed)
- vnfConfigurableProperties
- metadata
- extensions
- · vimConnectionInfo

#### Method Type

PATCH

### **VNFM** Endpoint

/vnf\_instances/{vnfInstanceId}

#### HTTP Request Header

Content-Type: application/merge-patch+json
If-Match: ETag value

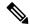

Note

The ETag, if specified, is validated against the ETag value stored against the VNF instance resource. If the values do not match, the modify request will be rejected.

Request Payload (ETSI data structure: VnfInfoModifications)

```
"vnfInstanceName": "My NEW VNF Instance Name",
"vnfInstanceDescription": "My NEW VNF Instance Description",
    "vnfConfigurableProperties": {
    "isAutoscaleEnabled": "true"
},
"metadata": {
    "serialRange": "ab123-cc331",
    "manufacturer": "Cisco"
"extensions": {
    "testAccess": "false",
    "ipv6Interface": "false"
"vimConnectionInfo": {
  "default_openstack_vim": {
        "vimType": "openstack",
        "interfaceInfo": {
            "uri": "http://172.16.14.27:35357/v3"
        },
        "accessInfo": {
            "domainName": "default",
            "projectName": "admin",
            "userName": "default"
        }
    }
}
```

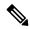

Note

The Grant response from the NFVO provides the vimConnectionInfo instead of the *SOL002* payload. The *SOL002* request contains some attributes that affect the VNF resource at a finer VNFC-level such as vnfcInfoModifications. See *SOL002* on the *ETSI website* for more details.

### Response Header:

not applicable.

#### Response Body:

not applicable.

When the PATCH operation is complete, the VNF instance is modified, and the details are sent to the NFVO through the notification.

## **Operating Virtual Network Functions**

You can start or stop a VNF instance using the operate lifecycle management operation. The VNF instance can be stopped gracefully or forcefully.

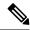

Note

The OpenStack API supports only forceful stop.

The *changeStateTo* field must have the value STARTED or STOPPED in the request payload, to start or stop a VNF instance.

Permission is also required from the NFVO (bi-directional Grant flow) for this operation. See Requesting Grant Permission for more information.

#### Method Type:

POST

#### **VNFM** Endpoint:

/vnf instances/{vnfInstanceId}/operate

#### HTTP Request Headers:

Content-Type:application/json

#### Response Headers:

```
HTTP/1.1 202
X-Content-Type-Options: nosniff
X-XSS-Protection: 1; mode=block
Cache-Control: no-cache, no-store, max-age=0, must-revalidate
Pragma: no-cache
Expires: 0
X-Frame-Options: TEST
Strict-Transport-Security: max-age=31536000 ; includeSubDomains
X-Application-Context: application:8250
Accept-Ranges: none
Location: http://localhost:8250/vnflcm/v2/vnf_lcm_op_occs/e775aad5-8683-4450-b260-43656b6b13e9
Content-Length: 0
Date: Thu, 04 Jan 2018 12:40:27 GMT
```

### Response Body:

not applicable.

# **Deleting Virtual Network Function Resource Identifier**

Deleting VNF operation releases the VIM resources reserved for the VNF instance as well as deletes the VNF instance identifier. Upon deletion, the VNF instance identifier is no longer available. So, no further lifecycle management operations are possible using this identifier.

#### Method Type:

DELETE

#### VNFM Endpoint:

/vnf instances/{vnfInstanceId}

### HTTP Request Headers:

Content-Type:application/json

#### Request Payload:

not applicable.

#### Response Headers:

```
HTTP/1.1 204
X-Content-Type-Options: nosniff
X-XSS-Protection: 1; mode=block
Cache-Control: no-cache, no-store, max-age=0, must-revalidate
Pragma: no-cache
Expires: 0
X-Frame-Options: TEST
Strict-Transport-Security: max-age=31536000; includeSubDomains
X-Application-Context: application:8250
Accept-Ranges: none
Date: Thu, 04 Jan 2018 12:48:59 GMT
Response Body:
not applicable.
```

## **Changing the VNF Package**

Changing the VNF package operation allows the package which is immutible upon which an instance is modelled to change into a new package. There are cases for this operation such as a software upgrade or fixing defects in the original package. Validate the change as per the policies defined to describe the allowable upgrade or downgrade.

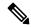

Note

ESC 5.8 supports only a change in the software image which is either supplied in the request or in the grant as part of the execution of this API.

```
Method Type:
```

POST

#### VNFM Endpoint:

/vnf instances/{vnfInstanceId}/change vnfpkg

#### HTTP Request Headers:

Content-Type:application/json

### Request Payload:

```
]},
    "vnfConfigurableProperties": {},
    "additionalParams": {
     "SOFTWARE IMAGE": "NEW IMAGE NAME"
    "extensions": {}
Response Headers:
HTTP/1.1 202
X-Content-Type-Options: nosniff
X-XSS-Protection: 1; mode=block
Cache-Control: no-cache, no-store, max-age=0, must-revalidate
Pragma: no-cache
Expires: 0
X-Frame-Options: TEST
Strict-Transport-Security: max-age=31536000 ; includeSubDomains
X-Application-Context: application:8250
Accept-Ranges: none
Date: Thu, 04 Jan 2018 12:48:59 GMT
Response Body:
Not applicable.
```

Changing the VNF Package